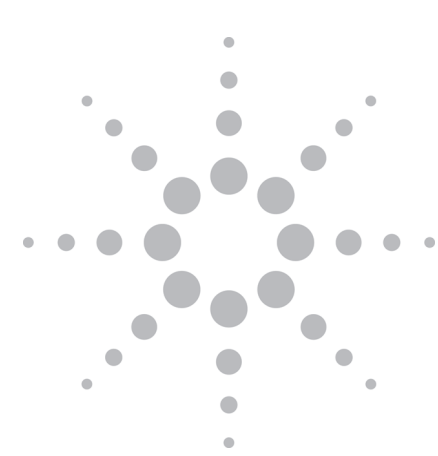

# Agilent 8960 Series 10 Wireless Communications Test Set

Configuration Guide

. rest Managers .. **JU 95 1xEV-DO WCDMA AMFJ** ations 136 (TDMA) Wireless Test Ma. 0951xEV-DO WCDMA EGPRS GSM GPRS JIA EGPRS GSM GPRS cdma2000 95 1xEV-DO V **KEV-DO WCDMA EGPRS GSM GPRS cdma2000 95** PRS GSM GPRS cdma2000 95 1xEV-DO WCDMA AMI est Applications Lab Applications 136 (TDMA) Wireless dma2000 95 1xEV-DO WCDMA AMPS EGPRS GSM GPRS 136 (TDMA) Wireless Test Managers Test Applications La. **MPS GSM EGPRS** lest Managers Test **GSM GPRS cdma2** 5 1xEV-DO WCDN  $\frac{64}{64}$ cdma2000 95 1xf locader Type<br>ACELPODE  $\begin{array}{|c|} \hline \rule{0pt}{2ex} \rule{0pt}{2ex} \$ WCDMA AMPS TDMA) Wireles  $F12$ GPRS GSM GF

8960 Series 10 Wireless Communications Test Set – Mainframe, Applications, and **Software** 

The building blocks of the 8960 are an E5515 test set mainframe and mobile test applications (TAs) or lab applications (LAs). Test applications provide RF parametric measurements and base station emulation capabilities for all major 2G/3G cellular technologies. Lab applications add a wide range of IP data test capabilities and support real-world testing of today's hot applications such as data throughput, SMS/MMS, AGPS, simultaneous services, and more.

Ves<br>0.9440<br>0.00 Hz<br>-1.00 uS<br>0.00 Deg<br>None<br>None  $\begin{array}{r} 194 \\ 0.9440 \\ 5.45 Hz \\ 0.60 uS \\ 7.80 X \\ 0.90 Deg \\ 0.00 dBc \\ 2.14 X \\ 0.00 \end{array}$ 

Passed

1xEV-DO S GSN

Wireless Test Manager is a family of easy-to-use software which automates parametric measurements and basic call processing tests on the 8960 that Wireless Test Manager runs on a Windows<sup>®</sup> PC.

Interactive Functional Test software automates real-world data application test on the 8960. Interactive Functional Test software runs on a Windows PC.

This configuration guide describes how to configure a new 8960 test set for single or multiple wireless formats and lists the upgrades available for existing 8960 test sets.

## **Notice**

 $\begin{array}{|c|c|c|c|c|} \hline \rule[-1mm]{0mm}{3mm} & \rule[-1mm]{0mm}{3mm} & \rule[-1mm$ 

 $\begin{tabular}{|c|c|} \hline $\phi$ & $\overline{m} \cr \hline \end{tabular}$ 

For the latest 8960 configuration information, see **www.agilent.com/find/8960config.**

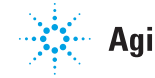

**Agilent Technologies** 

## Configuring a New 8960 for Your Application

Tables 1 and 2 show the recommended or required options to purchase with a new 8960 for testing various wireless formats. Table 1 is for testing parametric performance with a TA. Table 2 is for testing parametric performance and signaling functionality with an LA. Table 3 lists LA annual contracts. An annual contract provides early LA releases and LA upgrades for the term of the contract.

If adding a TA or LA to an existing E5515 mainframe, refer to the section entitled, *Adding wireless technology formats to your 8960 test set.*

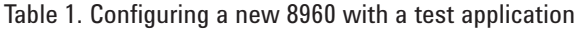

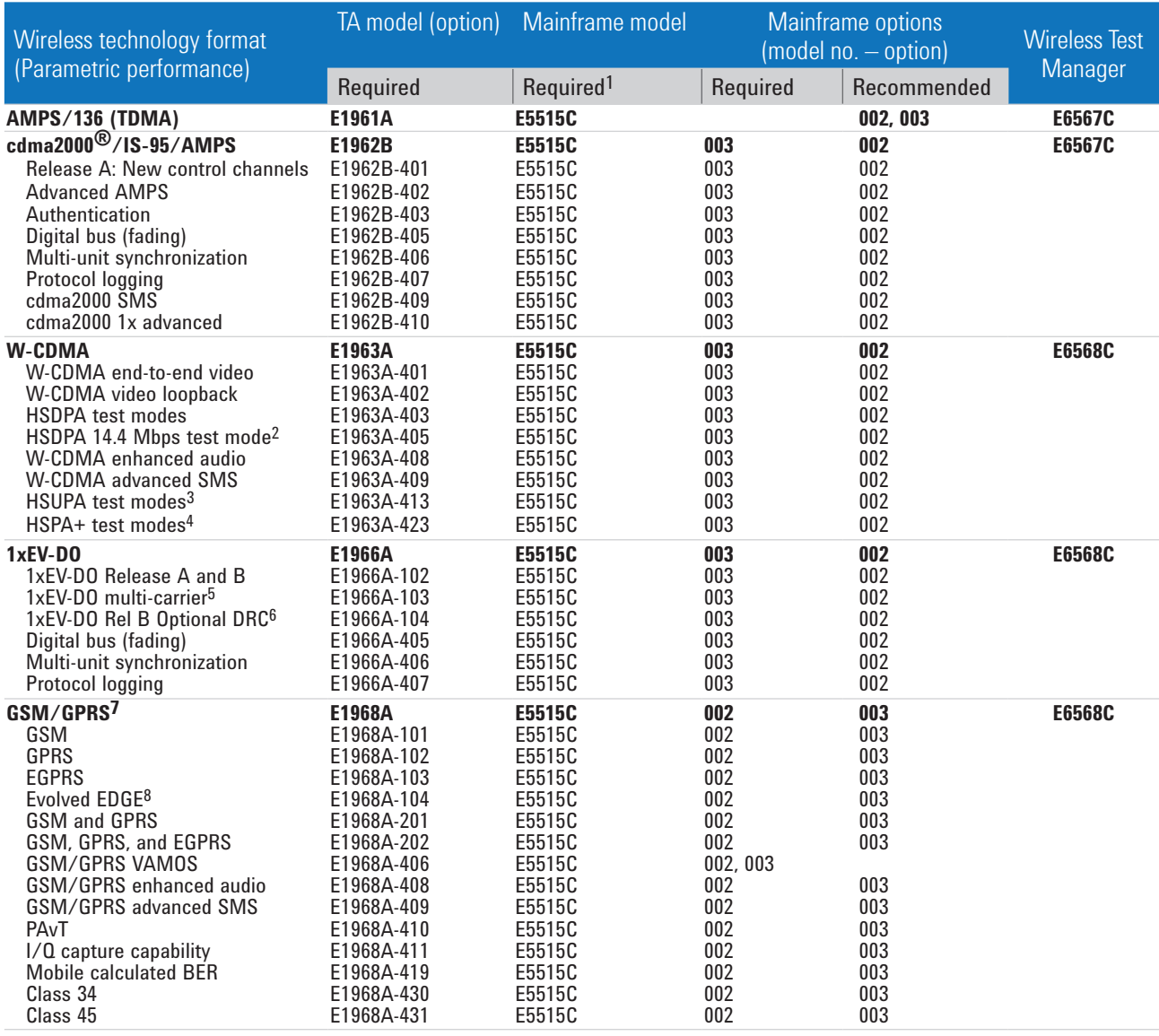

1. New E5515s do not work with old revisions or discontinued applications. Please contact your Agilent sales representative to determine application compatibility.

2. HSDPA 14.4 Mbps test mode (E1963A-405) requires HSDPA test modes (E1963A-403)

3. HSUPA test modes (E1963A-413) requires HSDPA test modes (E1963A-403). Please contact your Agilent sales representative to determine application compatibility.

4. HSPA+ test modes (E1963A-423) requires HSDPA test modes (E1963A-403), HSUPA test modes (E1963A-413), and HSDPA 14.4 Mbps. test mode (E1963A-405)

5. E1966A-103 requires both E1966A-102 and E1966A-406.

6. E1966A-104 requires E1966A-102.

7. Must order at least one format option (-101, -102, -103, -201, or -202) with E1968A GSM/GPRS TA.

8. E1968A-104 requires E1968A-103 or E1968A-202 licenses.

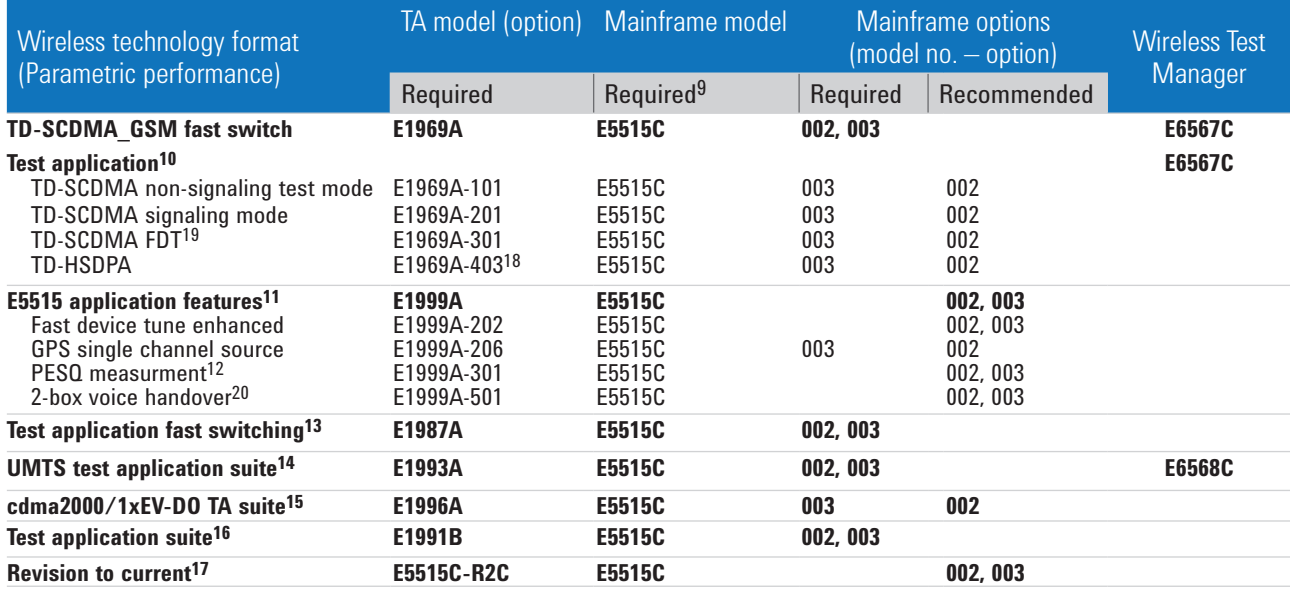

Table 1. Configuring a new 8960 with a test application (continued)

- 9. New E5515s do not work with old revisions or discontinued applications. Please contact your Agilent sales representative to determine application compatibility.
- 10. Must order at least one option (-101, -201) with E1969A TD-SCDMA\_GSM fast switch test application. E1969A allows fast switching across TD-SCDMA and GSM/GPRS/EGPRS test applications that have a valid license.
- 11. E5515 Application Features require one or more TA formats (models E1962B, E1963A, E1966A, and E1968A). See Table 1 for required mainframe options for each TA.
- 12. E1999A-301 is required to enable PESQ measurement in the E1962B, E1963A, and E1968A TAs and the E6701H, E6702C, and E6703G LAs.
- 13. E1987A allows fast switching across all TA technology formats that have a valid license except for TD-SCDMA and 136 (TDMA). E1987A is free and does not require and E1987A license.
- 14. E1993A includes TAs for W-CDMA, GSM, GPRS, EGPRS, and fast switching (models E1963A, E1968A-202, E1987A). Suite does not include feature options. Feature options can be ordered as additional options to E1993A (See Table 1 for E1963A-xxx and E1968A-xxx options).
- 15. E1996A includes TAs for cdma2000, 1xEV-DO, and fast switching (models E1962B, E1966A, E1987A). Suite does not include feature options. Feature options can be ordered as additional options to E1996A (See Table 1 for E1962B-xxx and E1966A-xxx options).
- 16. E1991B includes TAs for cdma2000, 1xEV-DO, W-CDMA, GSM, GPRS, EGPRS, 136 (TDMA), AMPS, and fast switching (models E1961A, E1962B, E1963A, E1966A, E1968A-202, E1987A). Suite does not include feature options. Feature options can be ordered as additional options to E1991B (See Table 1 for E1962B-xxx, E1963A-xxx, E1966A-xxx, and E1968A-xxx options).
- 17. One time upgrade that enables revision to current license protected features on test applications. R2C applies to all the TAs installed on a single E5515C test set. See Table 1 for required mainframe options for each TA.
- 18. E1969A-403 requires E1969A-201.
- 19. E1969A-301 requires E1969A-201 or E1969A-101.
- 20. E1999A-501 is required to enable 2-box voice handover in the E1963A and E1968A.

Table 2. Configuring a new 8960 with a lab application

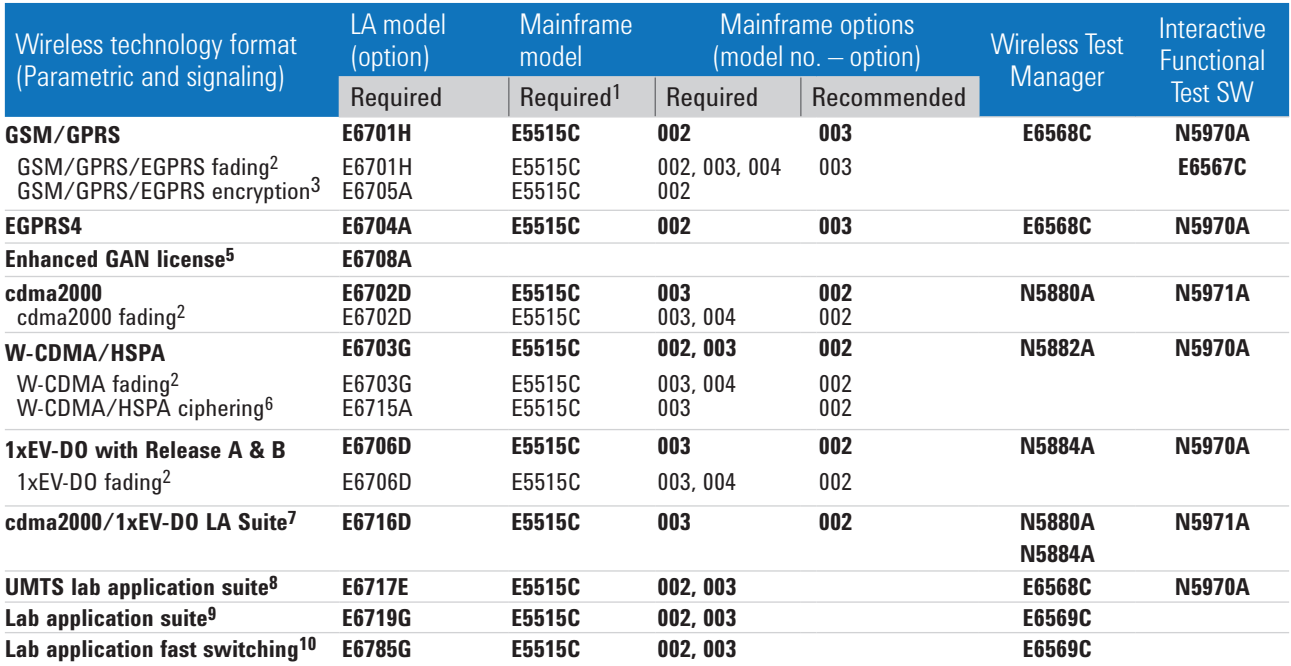

1. New E5515s will not work with older revisions or discontinued applications. Please contact your Agilent sales representative to determine application compatibility.

- 2 More information on fading is on the Web. Go to **www.agilent.com/find/8960-fading.**
- 3 E6705A requires E6701F or newer. E6705A may optionally be used with E6708A for UMA/GAN ciphering.
- 4 E6701 LA required for E6704A LA.
- 5 E6708A for 2G/3G requires E6701G and/or E6703F or newer and optionally E6705A and/or E6715A for UMA/GAN ciphering. E6708A license installs on 8960 and enables the E6962B GANC (generic access network controller) software (downloaded free from the Web and installed on a standalone PC) to connect to the 8960 to facilitate GAN data connectivity. User supplies 3rd party security gate way (SEGW) SW for the PC.
- 6 E6715A requires E6703F or newer. E6715A may optionally be used with E6708A for UMA/GAN ciphering.
- 7 E6716D includes LAs for cdma2000 and 1xEV-DO (models E6702D, E6706D, E6785G)
- 8 E6717E includes LAs for W-CDMA/HSPA, GSM, GPRS, EGPRS, and fast switching (models E6701H, E6703G, E6704A, and E6785G).
- 9. E6719G includes LAs for cdma2000, 1xEV-DO, W-CDMA/HSPA, GSM, GPRS, EGPRS, and fast switching (models E6701H, E6702D, E6703G, E6704A, E6706D, and E6785G).
- 10. E6785G fast switches between GSM/GPRS, W-CDMA, cdma2000, and 1xEV-DO. Requires one or more of the following: E6701H, E6702D, E6703G, E6706D LAs. Order E6704A LA to add EGPRS to fast switching.

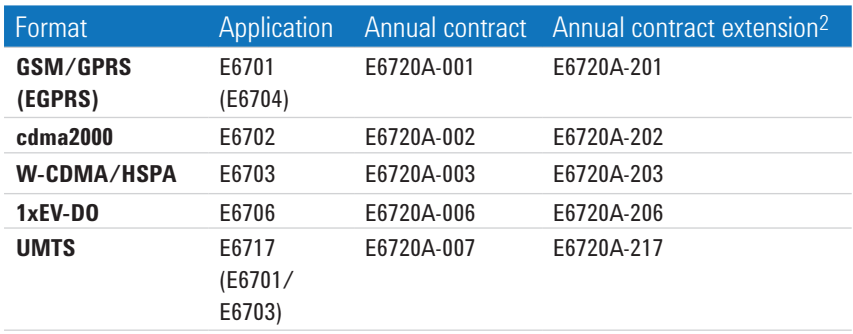

Table 3. Lab application annual contracts1 and extensions

1. An annual contract provides early LA releases and LA upgrades for the term of the contract.

2 When renewing, order the annual contract extension to avoid overlapping existing and new terms.

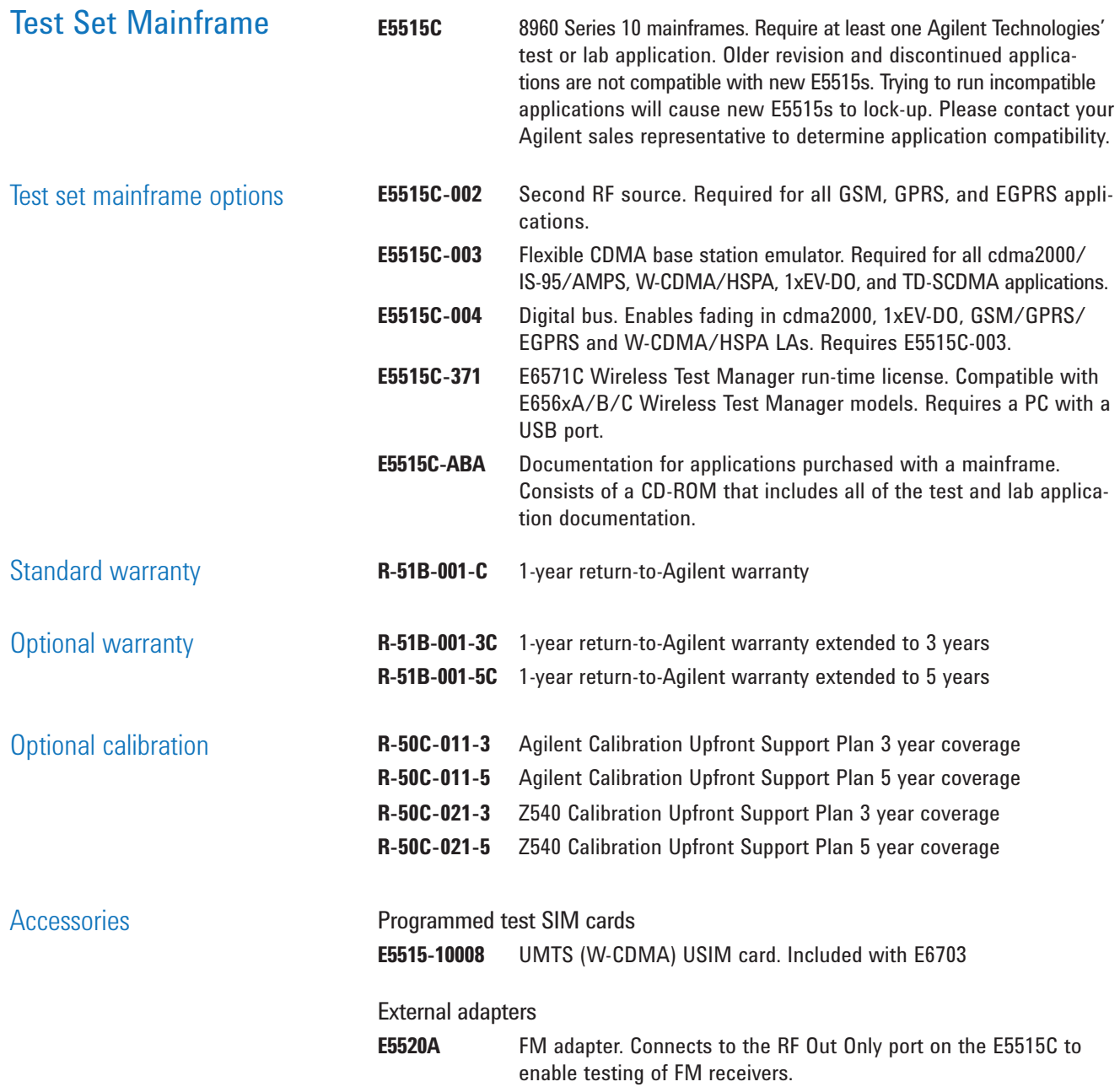

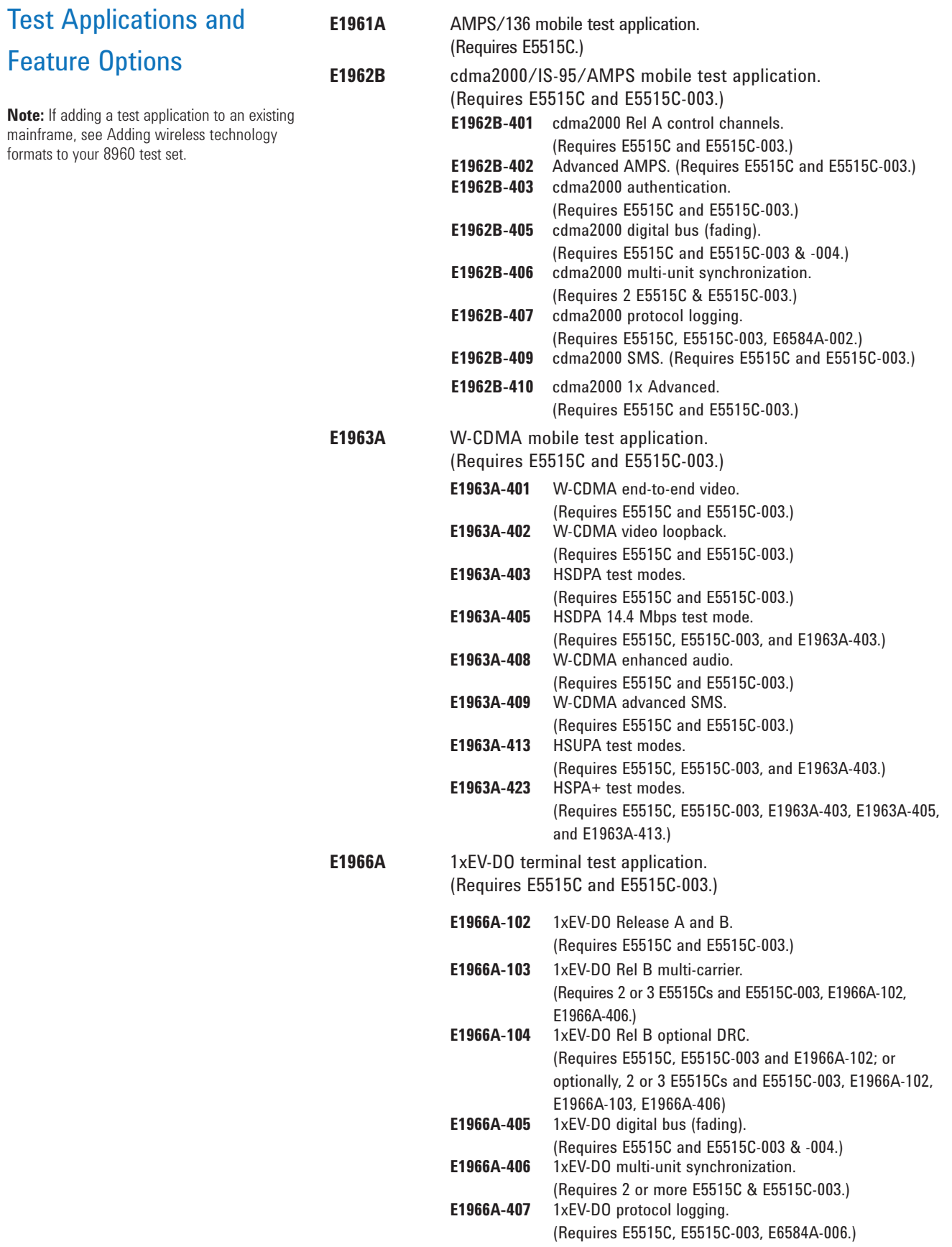

## Test Applications and Feature Options (continued)

**Note:** If adding a test application to an existing mainframe, see Adding wireless technology formats to your 8960 test set.

**E1968A** E1968A GSM/GPRS mobile test application. GSM, GPRS, EGPRS formats available. Must specify an option for a specific format or combination of formats.

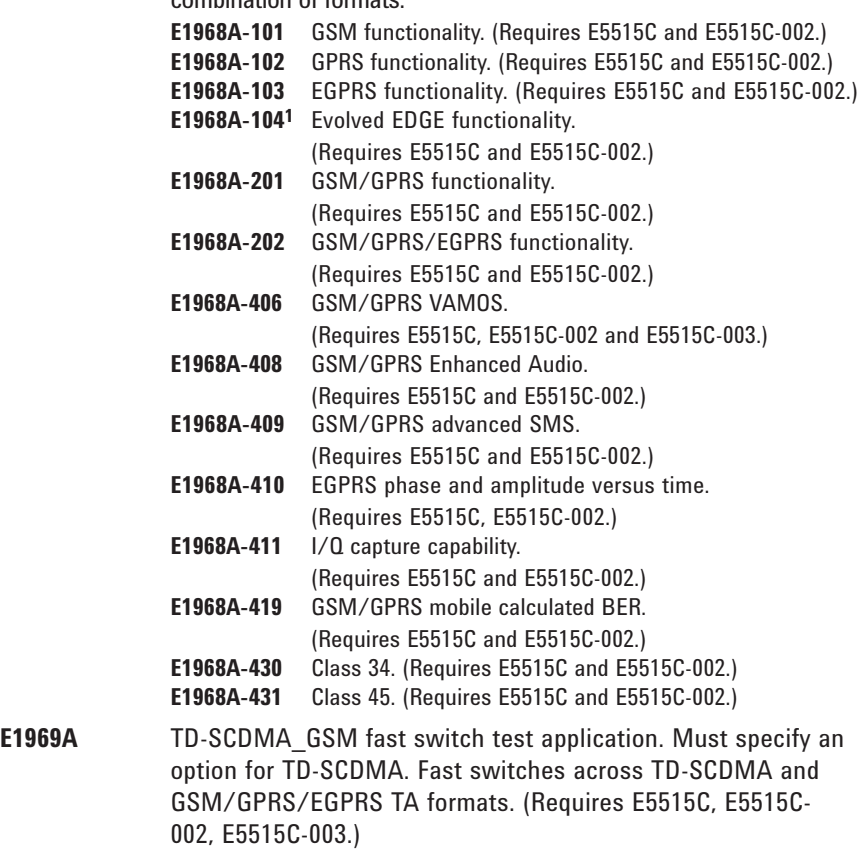

- **E1969A-101** TD-SCDMA non-signaling test mode. (Requires E5515C and E5515C-003.)
- **E1969A-201** TD-SCDMA signaling mode. (Requires E5515C and E5515C-003.)
- **E1969A-301** TD-SCDMA fast device tune. (Requires E5515C and E5515C-003.)
- **E1969A-403** TD-HSDPA (Requires E5515C and E5515C-003.)
- **E1987A** Fast switching test application. Fast switches across all TA formats except for TD-SCDMA and 136 (TDMA). (Requires at least two TAs, E5515C, and E5515 options for the wireless formats to be switched.)

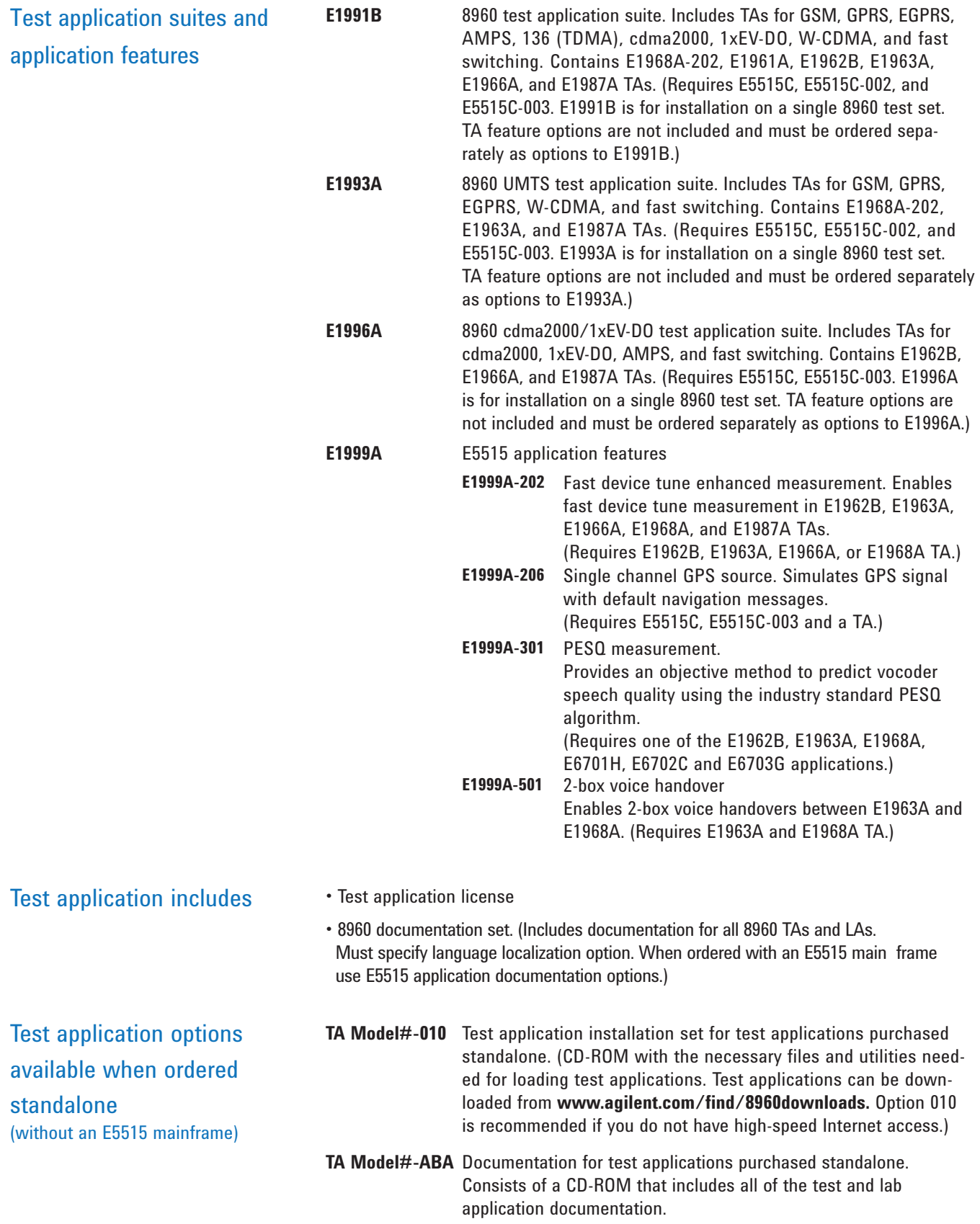

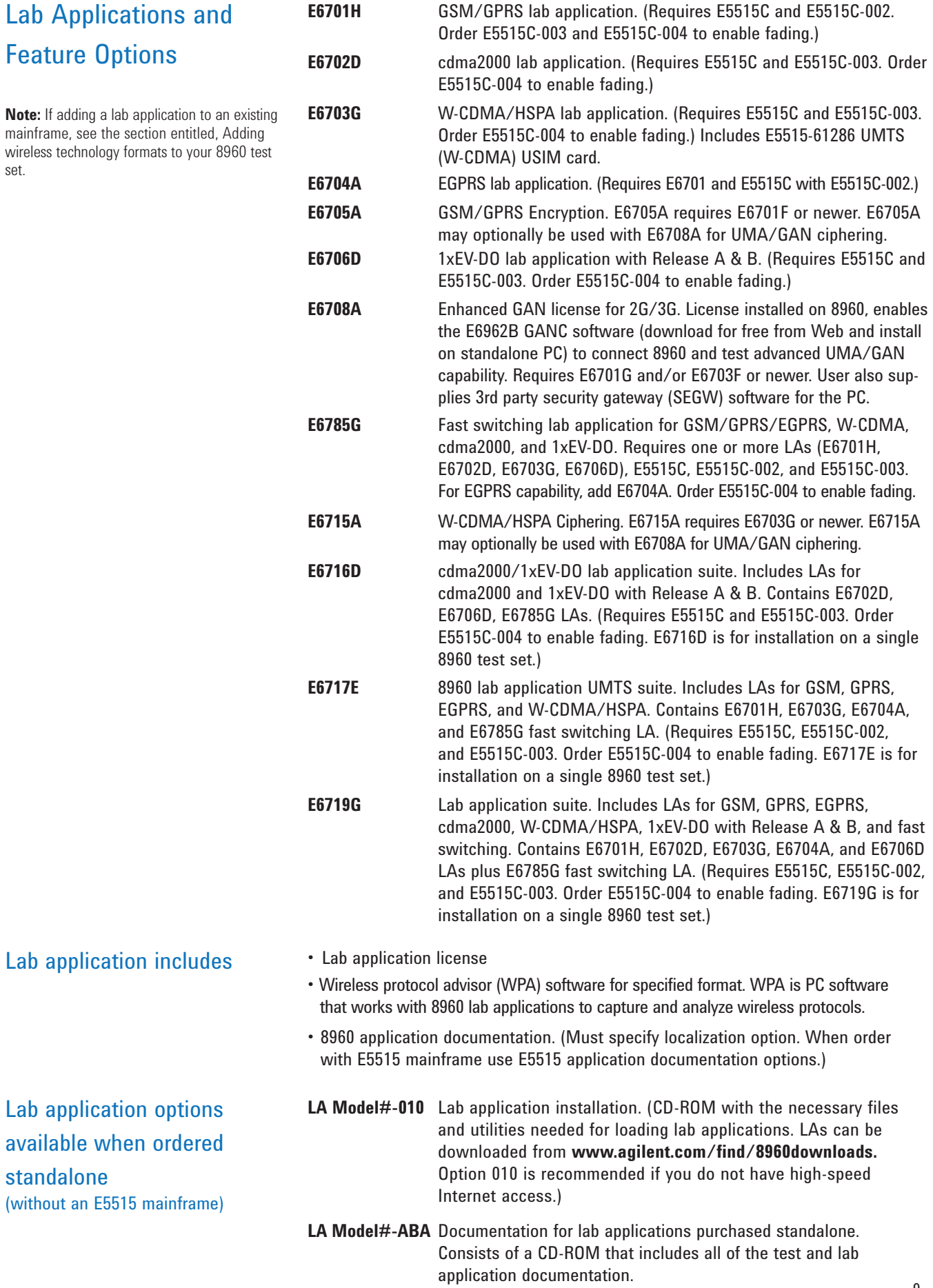

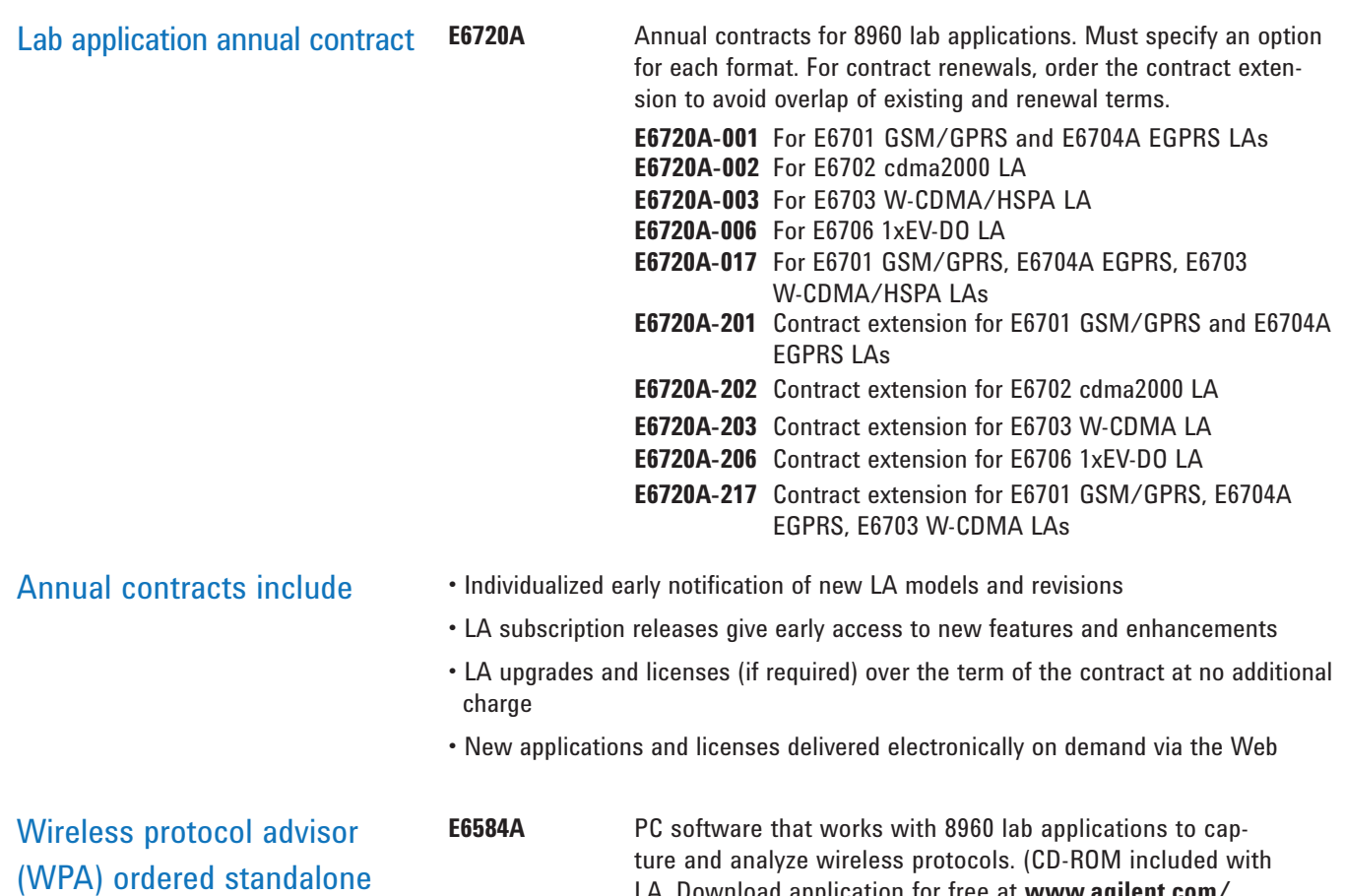

(without an LA)

ture and analyze wireless protocols. (CD-ROM included with LA. Download application for free at **www.agilent.com/ find/8960downloads.)** To order a CD-ROM without an LA, order E6584A.

## Wireless Test Manager **Software**

Wireless Test Manager software runs on a standalone PC to automate the 8960 and requires a specific model and revision of TA and LA. See the data sheet or overview to determine compatible TAs and LAs at **www.agilent.com/find/wtm**. Wireless Test Manager software run Visual Basic .NET® and utilize a USB security key.

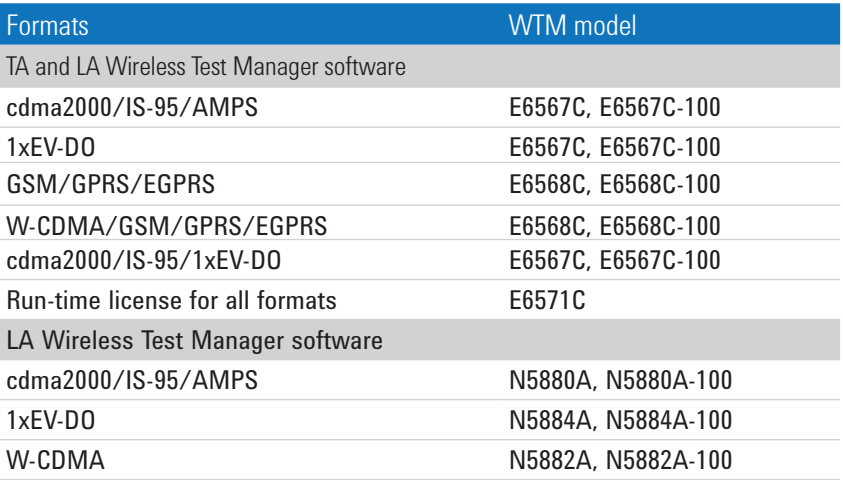

## Interactive Functional Test Software

Interactive Functional Test software runs on a standalone PC to automate functional testing on the 8960 and requires a specific model and revision of LA and the annual contract. They utilize a USB security key. See the data sheet at **www.agilent.com/find/8960ift**.

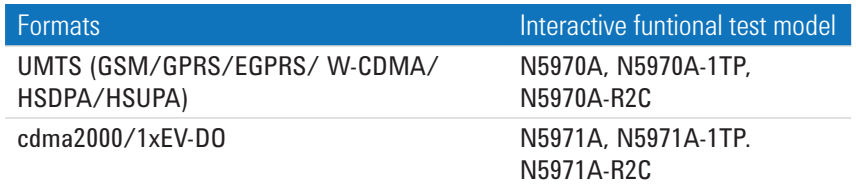

Location Server Emulator **Software** 

**E6965A** The E6965A Location Server Emulator Software is a standalone Windows PC-based software application that emulates a networkbased location server. The E6965A facilitates testing of location services related hardware and firmware/software in SUPL enabled terminal (SET) devices that utilize assisted GPS (A-GPS) positioning. Secure user plane location (SUPL) is a technology which utilizes existing cellular infrastructure and standards to transfer location services (LCS) data over a user plane bearer, such as internet protocol (IP). The E6965A with options 1FP and 2FP facilitates A-GPS/location service testing via the user plane by emulating a SUPL location platform. Used in combination with the Agilent 8960 wireless communications test set and an appropriate lab application, the E6965A makes it possible to test a SUPLenabled terminal on your benchtop. For more information see **www.agilent.com/find/E6965A**.

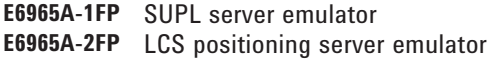

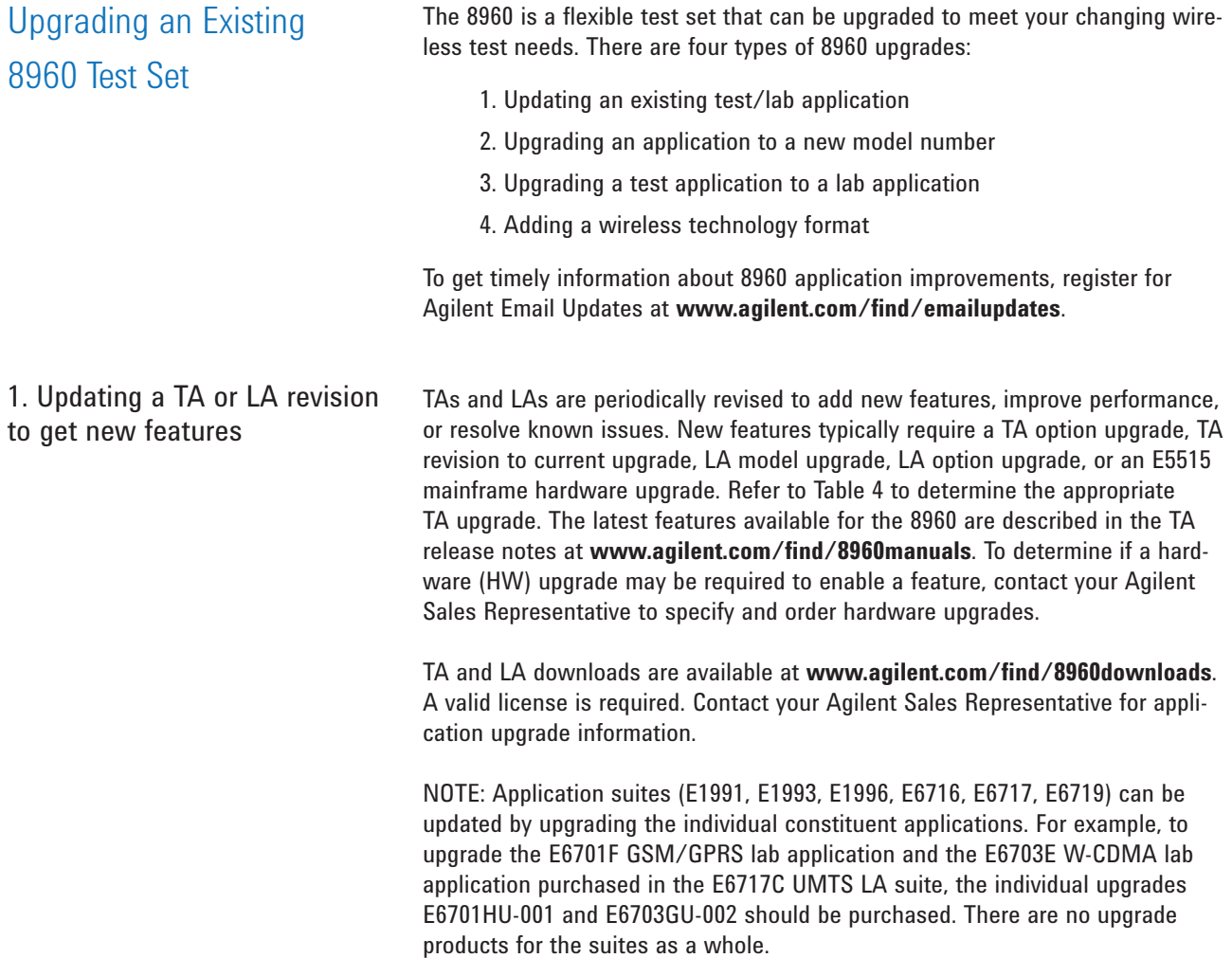

## Table 4. TA Upgrades

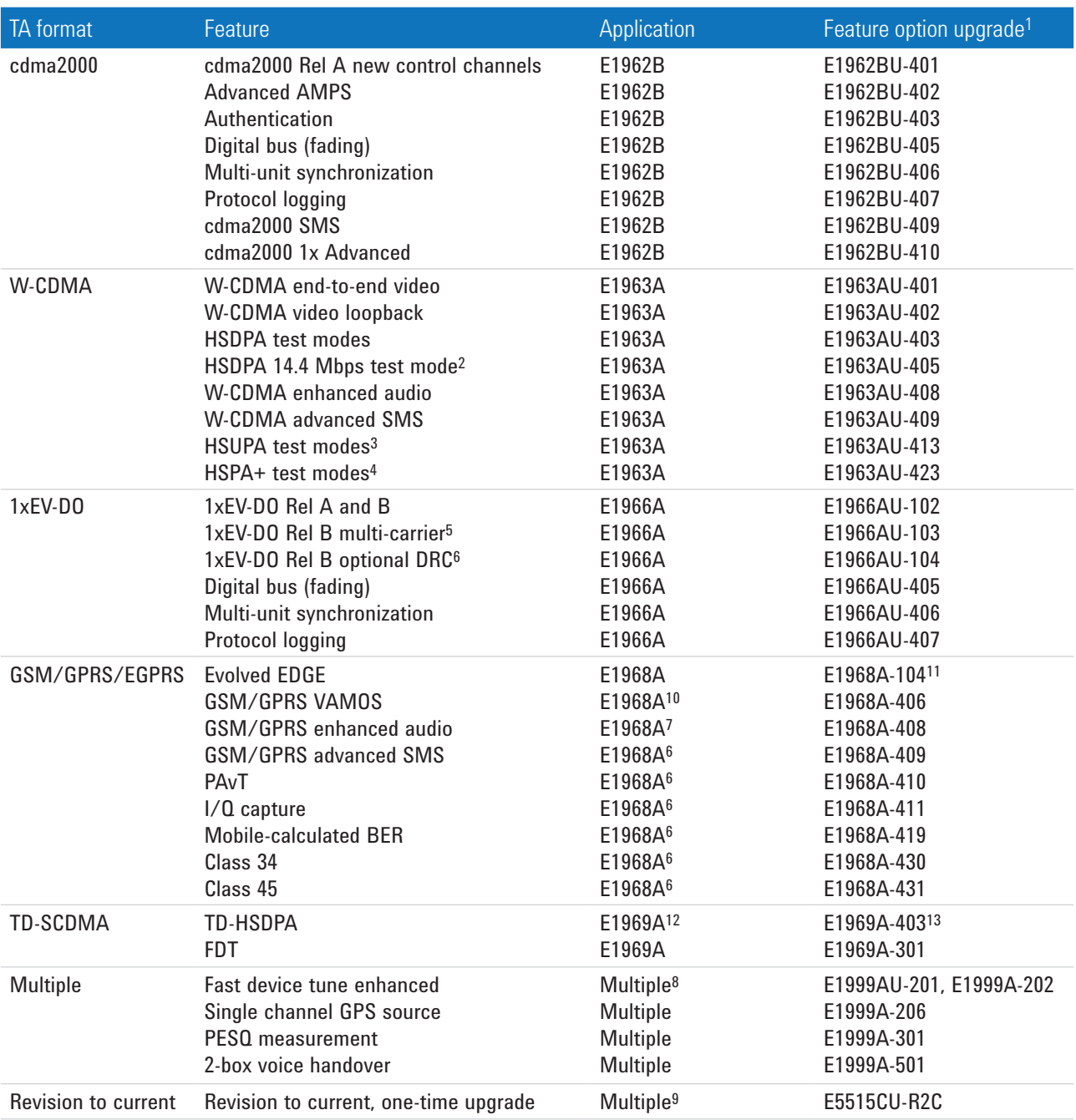

1. Some TA features are enabled by a feature option. Required feature options are listed.

2. HSDPA 14.4 Mbps test mode (E1963AU-405) requires HSDPA test modes (E1963A/AU-403).

3. HSUPA test modes (E1963AU-413) requires HSDPA test modes (E1963A/AU-403).

4. HSPA+ test modes (E1963AU-423) requires HSDPA test modes (E1963A/AU-403), HSDPA 14.4 Mbps test mode (E1963A/AU-405), and HSUPA test modes (E1963A/AU-413).

- 5. E1966A-103 requires both E1966A-102 and E1966A-406.
- 6. E1966A-104 requires E1966A-102; or optionally, E1966A-103 and E1966A-406.
- 7. E1968A plus required technology format feature option (e.g. E1968A-101, 102, 103, 104, 201, or 202).

8. To upgrade an existing E1999A-201 Fast Device Tune feature option to E1999A-202 Fast Device Tune Enhanced, order E1999AU-201. Otherwise, use E1999A-202 to order a new Fast Device Tune Enhanced feature option.

9. One license enables all revision to current license protected features in all licensed TAs (E1962B, E1963A, E1966A, E1968A, E1987A.) Refer to the TA Release Notes at **www.agilent.com/find/8960manuals** for Revision to Current license protected TA feature information.

- 10. E1968A-406 requires E1968A-101 license.
- 11. E1968A-104 requires E1968A-103 or E1968A-202 license.
- 12. E1969A-403 requires E1969A-201 license.
- 13. E1969A-301 requires E1969A-101 or E1969A-201 license.

2. Upgrading an existing application to a new model number

Upgrading a TA or LA to a new model number (e.g. E1985B to E1987A or E6701E to E6701F) offers important new features and functionality. LA upgrades to newer model numbers are offered as an upgrade product. TA upgrades may be free downloads or upgrade products. TA and LA upgrades are customerinstallable. Refer to Table 5 for available TA model upgrades and Table 6 for available LA upgrades. Some TA and LA model upgrades may require an E5515 hardware upgrade to run or enable specific features. Contact your Agilent Sales Representative for specific application upgrade information.

### Table 5. TA model number upgrades

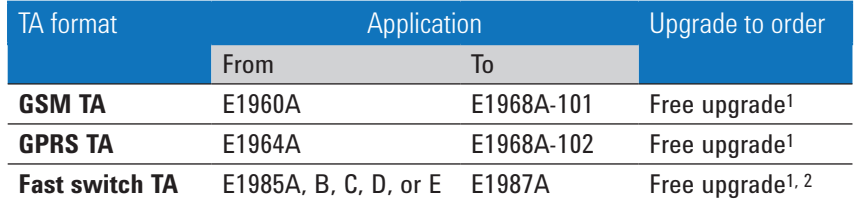

1. Download free upgrades at **www.agilent.com/find/8960downloads**.

2. E5515C with serial number < GB45070001 or any US serial number may require a hardware upgrade. Please contact an Agilent Sales Representative for more information.

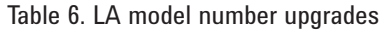

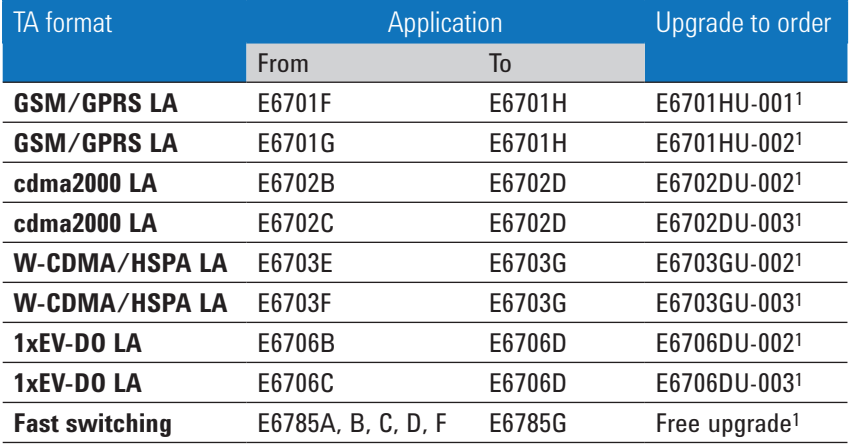

1. E5515C with serial number GB45070001 or any US serial number may require a hardware upgrade to run or enable certain features. Please contact an Agilent sales representative for more information.

2 Download free upgrades at **www.agilent.com/find/8960downloads**.

## 3. Upgrading a test application to a lab application

Upgrading a TA to an LA (e.g. E1962B to E6702D) is customer-installed. Some TA to LA upgrades may require an E5515 mainframe hardware upgrade. TA to LA upgrades must be customer installed, they cannot be ordered pre-installed on new instruments. Contact your Agilent Sales Representative for compatibility information.

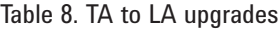

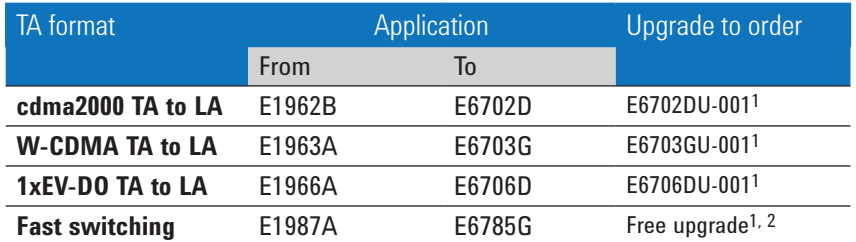

1. E5515C with serial number GB45070001 or any US serial number may require a hardware upgrade to run or enable certain features. Please contact an Agilent sales representative for more information.

2. Download free upgrades at **www.agilent.com/find/8960downloads**.

## 4. Adding wireless technology formats to your 8960 test set

You can add any TA or LA to an existing E5515B or E5515C. Being able to purchase another wireless format for your existing E5515 may save considerable expense when compared to purchasing a new test set. Adding a new TA or LA to an existing E5515B or E5515C may require a hardware upgrade. Contact your Agilent Sales Representative for details and delivery information.

**Important:** Existing TA and LAs installed on an E5515B or E5515C may have to be updated to a newer revision or new model after a hardware upgrade. Older LA models may not work on an upgraded E5515. Before ordering an E5515 hardware upgrade, check with your Agilent Sales Representative to make sure you have ordered the necessary LA upgrades to run on the upgraded E5515 hardware.

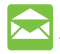

## **Agilent Email Updates**

**www.agilent.com/find/emailupdates** Get the latest information on the products and applications you select.

### **Agilent Channel Partners**

**www.agilent.com/find/channelpartners** Get the best of both worlds: Agilent's measurement expertise and product breadth, combined with channel partner convenience.

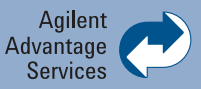

Agilent Advantage Services is committed to your success throughout your equipment's lifetime. We share measurement and service expertise to help you create the products that change our world. To keep you competitive, we continually invest in tools and processes that speed up calibration and repair, reduce your cost of ownership, and move us ahead of your development curve.

**www.agilent.com/find/advantageservices**

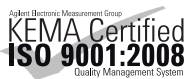

**www.agilent.com/quality**

## **www.agilent.com www.agilent.com/find/8960**

For more information on Agilent Technologies' products, applications or services, please contact your local Agilent office. The complete list is available at:

### **www.agilent.com/find/contactus**

#### **Americas**

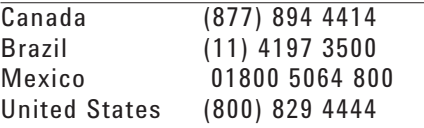

#### **Asia Pacific**

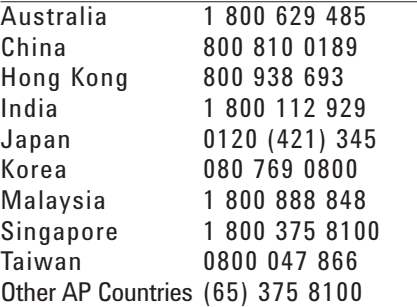

### **Europe & Middle East**

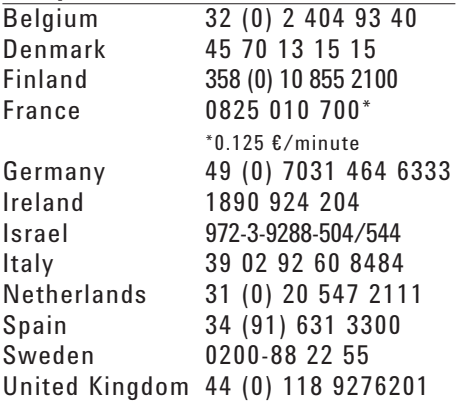

*For other unlisted Countries:* **www.agilent.com/find/contactus** Revised: October 14, 2010

Product specifications and descriptions in this document subject to change without notice.

© Agilent Technologies, Inc. 2002 - 2007, 2010, 2011 Printed in USA, February 23, 2011 5968-7873E

Windows and Visual Basic .NET are U.S. registered trademarks of Microsoft Corp.

cdma2000 is a registered certification mark of the Telecommunications Industry Association. Used under license.

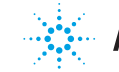